# **HIKVISION**

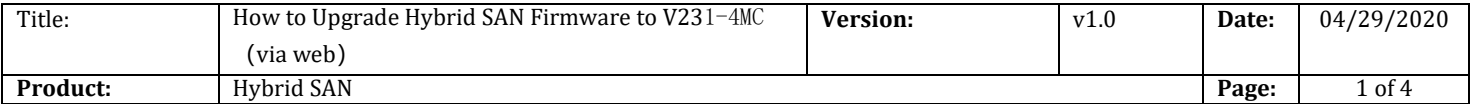

## Preparation

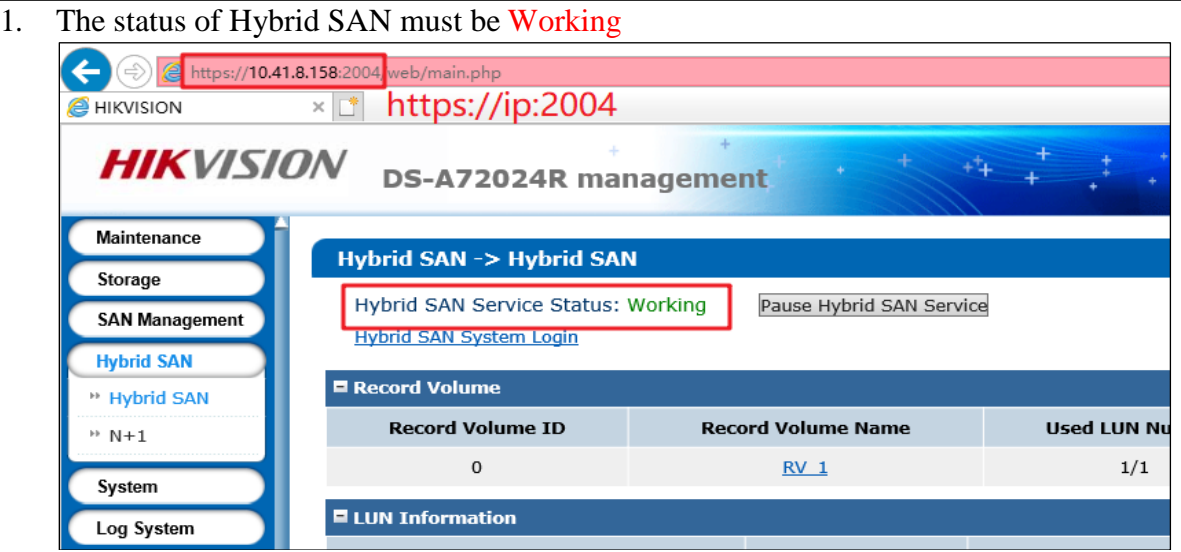

2. Support V231-4MA and V231-4MB versions to upgrade

## 3. V231-4MC Firmware

Please check the capacity of each patch after you download from the FTP.

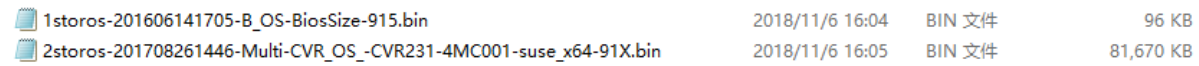

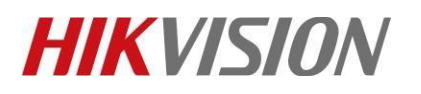

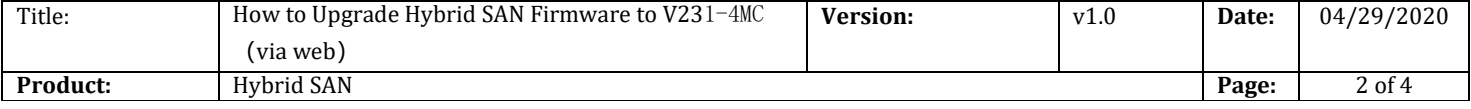

## **How to Upgrade Hybrid SAN Firmware to V23**1-4MC(**via web**)

**1. Upgrade 1storos-201606141705-B\_OS-BiosSize-915**

### **Note:**

**2. Reboot**

Please wait several minutes until it shows below tips

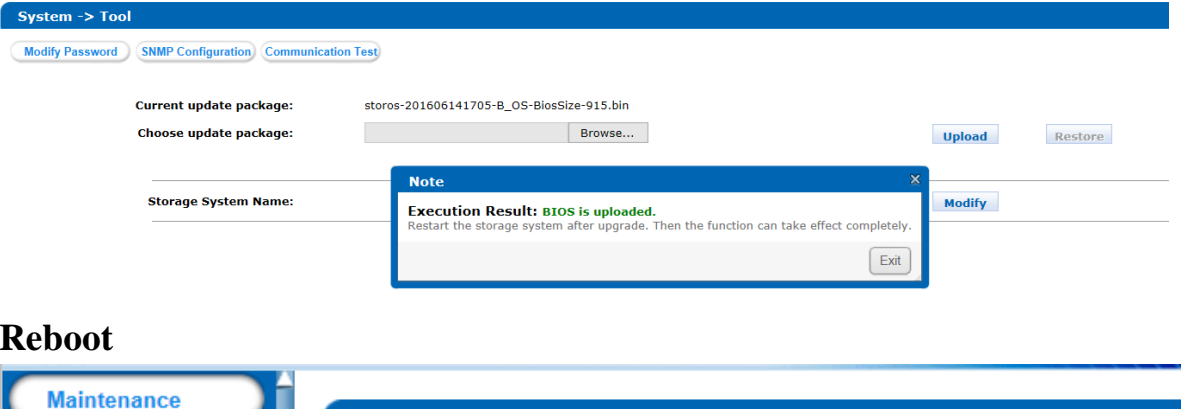

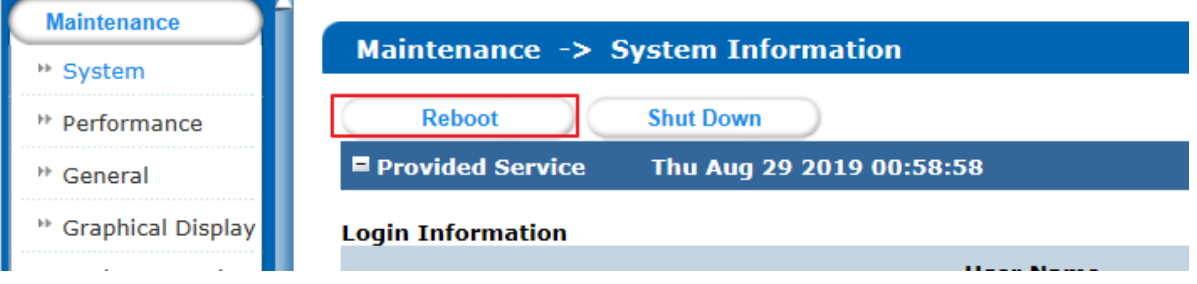

**3. Upgrade 2storos-201708261446-Multi-CVR\_OS\_-CVR231-4MC001-suse\_x64-91X**

### *Note:*

Please wait several minutes until it shows below tips

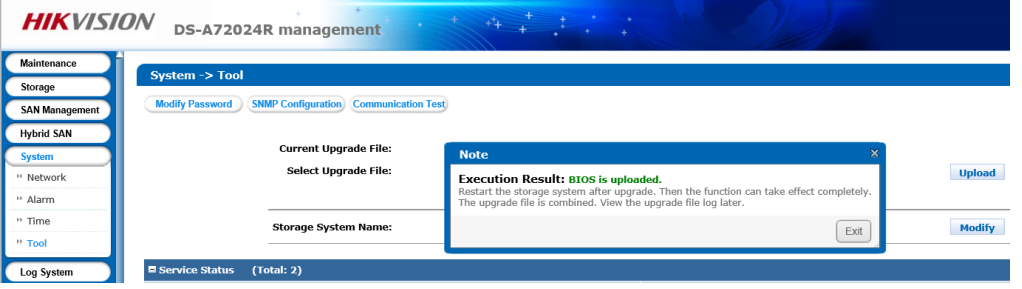

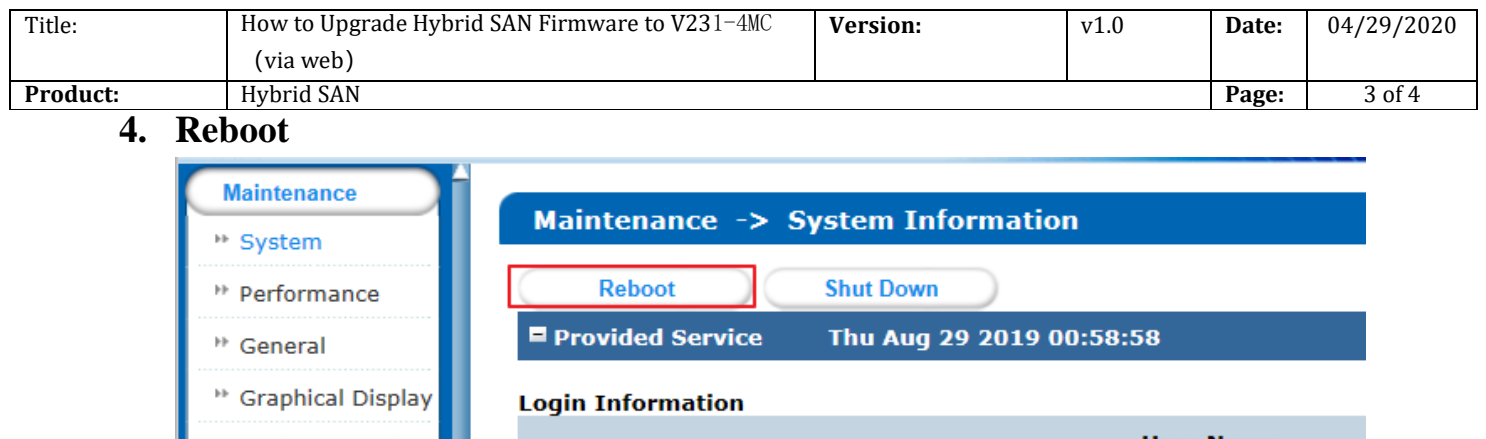

## **First Choice for Security Professionals** *HIKVISION* **Technical Support**

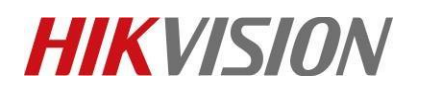

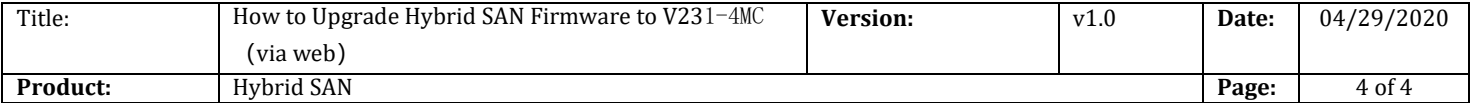